#### **C++ Smart Pointers** CSE 333 Spring 2018

**Instructor:**Justin Hsia

#### **Teaching Assistants:**

Danny Allen **Dennis Shao** Eddie Huang Kevin Bi Matthew Neldam Michael Poulain Renshu Gu Bobby Marver Waylon Huang Wei Lin

# **Administrivia**

- Exercise 12a released today, due Wednesday
	- **Practice using map**
- Midterm is Friday (5/4) @ 5–6 pm in GUG 220
	- No lecture on Friday!
	- 1 double-sided page of handwritten notes; reference sheet provided on exam
	- **Topics:** everything from lecture, exercises, project, etc. up through hw2 and C++ templates
	- **Old exams on course website, review in section next week**

# **Lecture Outline**

- **Smart Pointers**
	- **std::unique\_ptr**
	- **Reference counting**
	- **std::shared\_ptr and std::weak\_ptr**

#### **std::unique\_ptr**

- A unique\_ptr *takes ownership* of a pointer
	- Part of  $C++$ 's standard library  $(C++11)$
	- Its destructor invokes delete on the owned pointer
		- Invoked when  $\mathtt{unique\_ptr}$  object is <code>delete'd</code> or falls out of scope

### **Using unique\_ptr**

unique1.cc

```
#include <iostream> // for std::cout, std::endl
#include <memory> // for std::unique_ptr
#include <cstdlib> // for EXIT_SUCCESS
void Leaky() {
                                                   deallocated
   int *x = new int(5); // heap-allocated
  (*_{X})++;std::cout << *x << std::endl;} // never used delete, therefore leak
void NotLeaky() {
  std::unique_ptr<int> x(new int(5)); // wrapped, heap-allocated
  (*_{X})++;(Notleaky) \timesstd::cout << *x << std::endl;
} // never used delete, but no leak
 int main(int argc, char **argv) {
  Leaky();
  NotLeaky();
   return EXIT_SUCCESS;
}
```
# **Why are unique\_ptr<sup>s</sup> useful?**

- If you have many potential exits out of a function, it's easy to forget to call delete on all of them
	- unique\_ptr will delete its pointer when it falls out of scope
	- **STATE** Thus, a unique\_ptr also helps with *exception safety*

```
void NotLeaky() {
 std::unique_ptr<int> x(new int(5));
  ... // lots of code, including several returns
 // lots of code, including potential exception throws
  ...}
```
# **unique\_ptr Operations**

unique2.cc

```
#include <memory> // for std::unique_ptr
#include <cstdlib> // for EXIT_SUCCESS
using namespace std;
                                                         d to \checkmarktypedef struct { int a, b; } IntPair;
                                   careful with get()!
int main(int argc, char **argv) {
  unique_ptr<int> x(new int(5));
  int *ptr = x.get(); // Return a pointer to pointed-to object
  int val =*x; // Return the value of pointed-to object
// Access a field or function of a pointed-to object
  unique_ptr<IntPair> ip(new IntPair);
  ip(-\lambda a = 100;// Deallocate current pointed-to object and store new pointer
  x.reset(new int(1));
  ptr = x.release(); // Release responsibility for freeing
  delete ptr;
  return EXIT_SUCCESS;
}
```
}

# **unique\_ptr<sup>s</sup> Cannot Be Copied**

- $( =$  delete;) \* std::unique\_ptr has disabled its copy constructor and assignment operator
	- You cannot copy a unique\_ptr, helping maintain "uniqueness" or "ownership"

```
uniquefail.cc
```

```
#include <memory> // for std::unique_ptr
#include <cstdlib> // for EXIT_SUCCESS
int main(int argc, char **argv) {
 std:: unique_ptr<int> x(new int(5)); // ctor that takes a pointer arg
 std::unique_ptr<int> y(x); // 
 std::unique_ptr<int> z; //default chr, holds NULL
 z = x; \angle // OP = y, disabled - compiler error
  return EXIT_SUCCESS;
```
# **Transferring Ownership**

- Use **reset**() and **release**() to transfer ownership
	- **release** returns the pointer, sets wrapper's pointer to NULL
	- **reset** delete's the current pointer and stores a new one

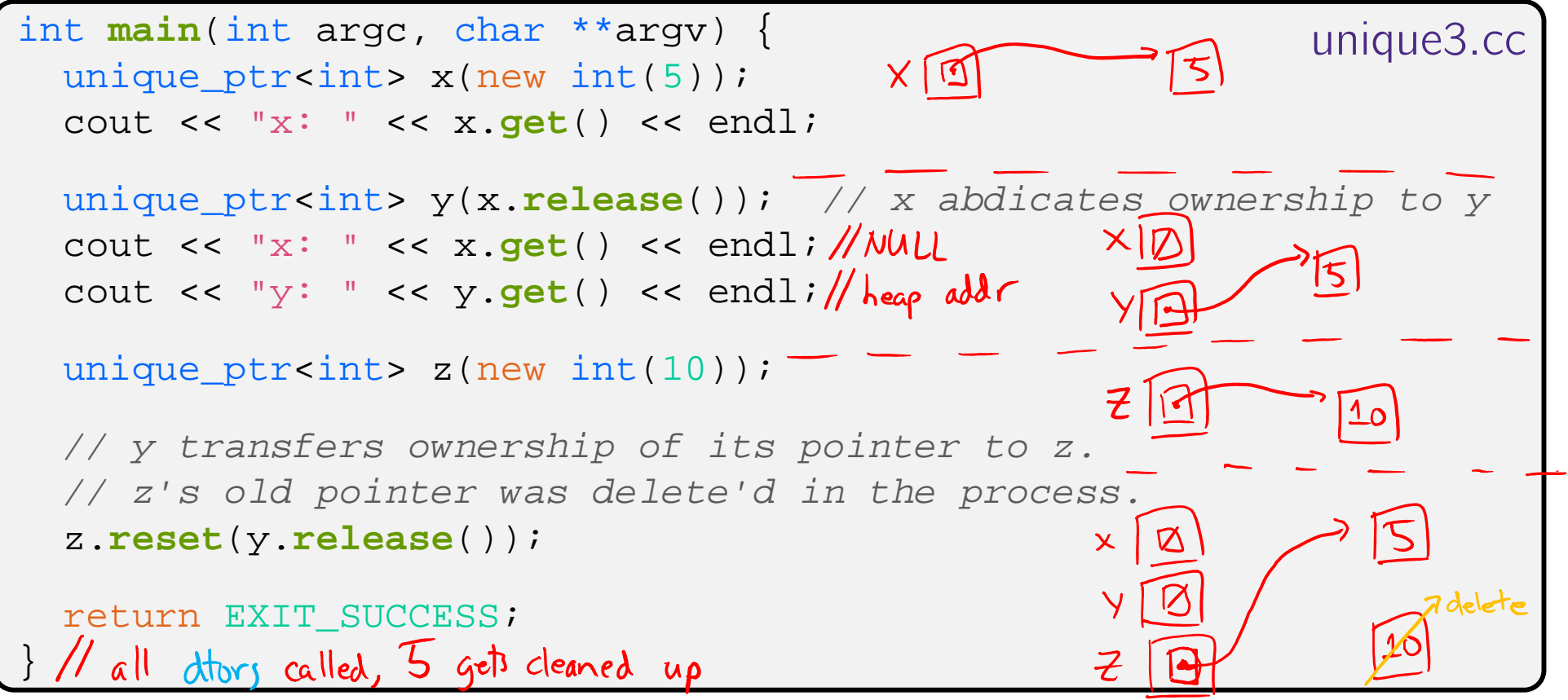

# **unique\_ptr and STL**

- unique\_ptr<sup>s</sup> *can* be stored in STL containers
	- Wait, what? STL containers like to make lots of copies of stored objects and unique\_ptr<sup>s</sup> cannot be copied…
- Move semantics to the rescue!
	- When supported, STL containers will *move* rather than *copy*
		- unique\_ptrs support move semantics

# **Aside: Copy Semantics**

- Assigning values typically means making a copy
	- **Sometimes this is what you want** 
		- *e.g.* assigning a string to another makes a copy of its value
	- **Sometimes this is wasteful** 
		- *e.g.* assigning a returned string goes through a temporary copy

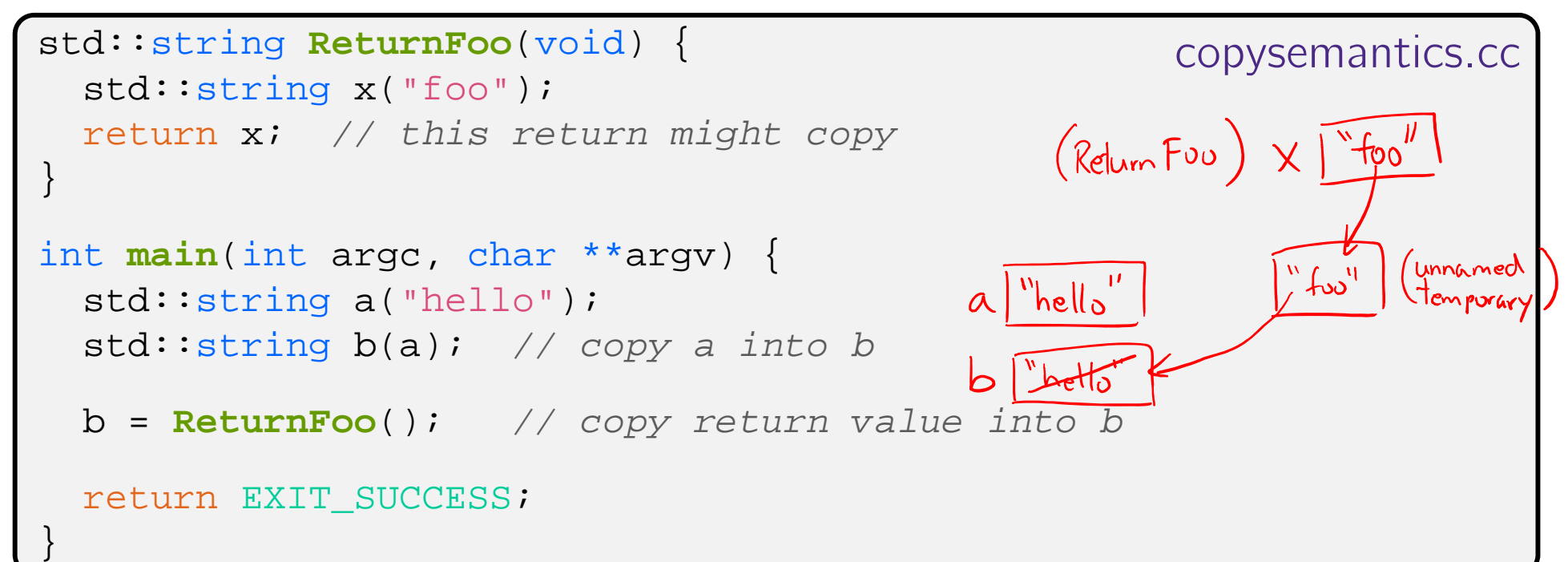

# **Aside: Move Semantics (C++11)**

- $\hat{~}$  "Move semantics" move values from one object to another without copying ("stealing")
	- **Useful for optimizing** away temporary copies
	- $\blacksquare$  This is a complex topic, involving "*rvalue references*"
		- Mostly beyond the scope of 333 this quarter

#### movesemantics.cc

std::string **ReturnFoo**(void) { std::string x("foo"); *// this return might copy* return x; } int **main**(int argc, char \*\*argv) { std::string a("hello"); move  $G$   $N$   $h$   $e$   $h$  $o$ *// moves a to b* "hello std::string b = std::**move**(a); std::cout << "a: " << a << std::endl; std::cout << "b: " << b << std::endl; *// moves the returned value into b* b = std::**move**(**ReturnFoo**()); std::cout << "b: " << b << std::endl; return EXIT\_SUCCESS; }

}

# **Transferring Ownership via Move**

- \* unique\_ptr supports move semantics
	- Can "move" ownership from one unique\_ptr to another
		- Behavior is equivalent to the "release-and-reset" combination

```
int main(int argc, char **argv) {
 unique ptr<int> x(new int(5));
  cout << "x: " << x.get() << endl;
 unique_ptr<int> y = (std::move(x)) // x abdicates ownership to y
 cout << "x: " << x.get() << endl;
 cout << "y: " << y.get() << endl;
 unique_ptr<int> z(new int(10));
 // y transfers ownership of its pointer to z.
 // z's old pointer was delete'd in the process.
 z = \text{std}: \text{move}(y);
  return EXIT_SUCCESS;
                                                           unique4.cc
```
# **unique\_ptr and STL Example**

uniquevec.cc

```
int main(int argc, char **argv) {
 std::vector<std::unique ptr<int> > vec;
 vec.push back(std::unique ptr<int>(new int(9)));
 vec.push_back(std::unique_ptr<int>(new int(5)));
 vec.push back(std::unique ptr<int>(new int(7)));
 // z gets the value 5
  int z = *vec[1];
  std::cout << "z is: " << z << std::endl;
 // compiler error - no copy constructor
                                                             move
 std::unique_ptr<int> copied = vec[1];
 // works, but vec[1] now holds NULL
 std::unique_ptr<int> moved = std::move(vec[1]);
                                                              moved !!
  std::cout << "*moved: " << *moved << std::endl;
 std::cout << "vec[1].get(): " << vec[1].get() << std::endl;
  return EXIT_SUCCESS;
}
```
# **unique\_ptr and "<"**

- \* A unique\_ptr implements some comparison operators, including operator<
	- However, it doesn't invoke operator< on the pointed-to objects
		- •• Instead, it just promises a stable, strict ordering (probably based on the pointer address, not the pointed-to-value)
	- So to use sort() on vectors, you want to provide it with a comparison function

}

# **unique\_ptr and STL Sorting**

uniquevecsort.cc

```
compare pointed-to
using namespace std;
                                                            values
bool sortfunction(const unique_ptr<int> &x,
                   const unique_ptr<int> &y) { return *x < *y; }
void \text{printfunction}(\text{unique} \text{ptr}\text{-}\text{int}> \&x) { cout << *x << endl; }
int main(int argc, char **argv) {
  vector<unique_ptr<int> > vec;
  vec.push_back(unique_ptr<int>(new int(9)));
  vec.push back(unique ptr<int>(new int(5)));
  vec.push back(unique ptr<int>(new int(7)));
  // buggy: sorts based on the values of the ptrs
  sort(vec.begin(), vec.end());
                                                         swapping for sort<br>/done via move semantics
  cout << "Sorted:" << endl;for_each(vec.begin(), vec.end(), &printfunction);
  // better: sorts based on the pointed-to values
  sort(vec.begin(), vec.end(), &sortfunction);
  cout << "Sorted:" << endl;for_each(vec.begin(), vec.end(), &printfunction);
  return EXIT_SUCCESS;
```
# **unique\_ptr, "<", and map<sup>s</sup>**

• Similarly, you can use unique\_ptrs as keys in a map

- Reminder: a map internally stores keys in sorted order
	- Iterating through the map iterates through the keys in order
- By default, "<" is used to enforce ordering
	- You must specify a comparator when constructing the map to get a meaningful sorted order using "<" of unique ptrs
- Compare (the 3<sup>rd</sup> template) parameter:
	- "A binary predicate that takes two element *keys* as arguments and returns a bool. This can be a <u>function pointer</u> or a function object."

• bool **fptr**(T1& lhs, T1& rhs); OR member function  $\texttt{bool}$  operator() (const T $1\texttt{\&}$  lhs, const T $1\texttt{\&}$  rhs);

## **unique\_ptr and map Example**

uniquemap.cc

```
still compares
struct MapComp {
                                                     bointed-to values
  bool operator()(const unique_ptr<int> &lhs,
        const unique ptr<int> &rhs) const { return *lhs < *rhs; }
|; // function ubject
int main(int argc, char **argv) {
 map<unique_ptr<int>,int,MapComp> a_map; // Create the map
 unique_ptr<int> a(new int(5)); // unique_ptr for key
 unique ptr<int> b(new int(9));
 unique ptr<int> c(new int(7));
  a_map[std::move(a)] = 25; // move semantics to get ownership
  a_map[std::move(b)] = 81; // of unique_ptrs into the map.
  a_map[std::move(c)] = 49; // a, b, c hold NULL after this.
                                                                    move
 map<unique_ptr<int>,int>::iterator it;
  for (it = a_map.begin(); it != a_map.end(); it++) {
    std::cout << "key: " << *(it->first);
                                               G(1/3)std::cout << " value: " << it->second << std::endl;
  }
  return EXIT_SUCCESS;
                                                25}
                                     a-ma18
```
}

## **unique\_ptr and Arrays**

- \* unique\_ptr can store arrays as well
	- **Will call delete [] on destruction**

```
#include <memory> // for std::unique_ptr
#include <cstdlib> // for EXIT_SUCCESS
using namespace std;
int main(int argc, char **argv) {
 unique_ptr<int[]> x(new int[5]);
 x[0] = 1;x[2] = 2;return EXIT_SUCCESS;
```
unique5.cc

# **Reference Counting**

 Reference counting is a technique of storing the number of references (pointers that hold the address) to an object

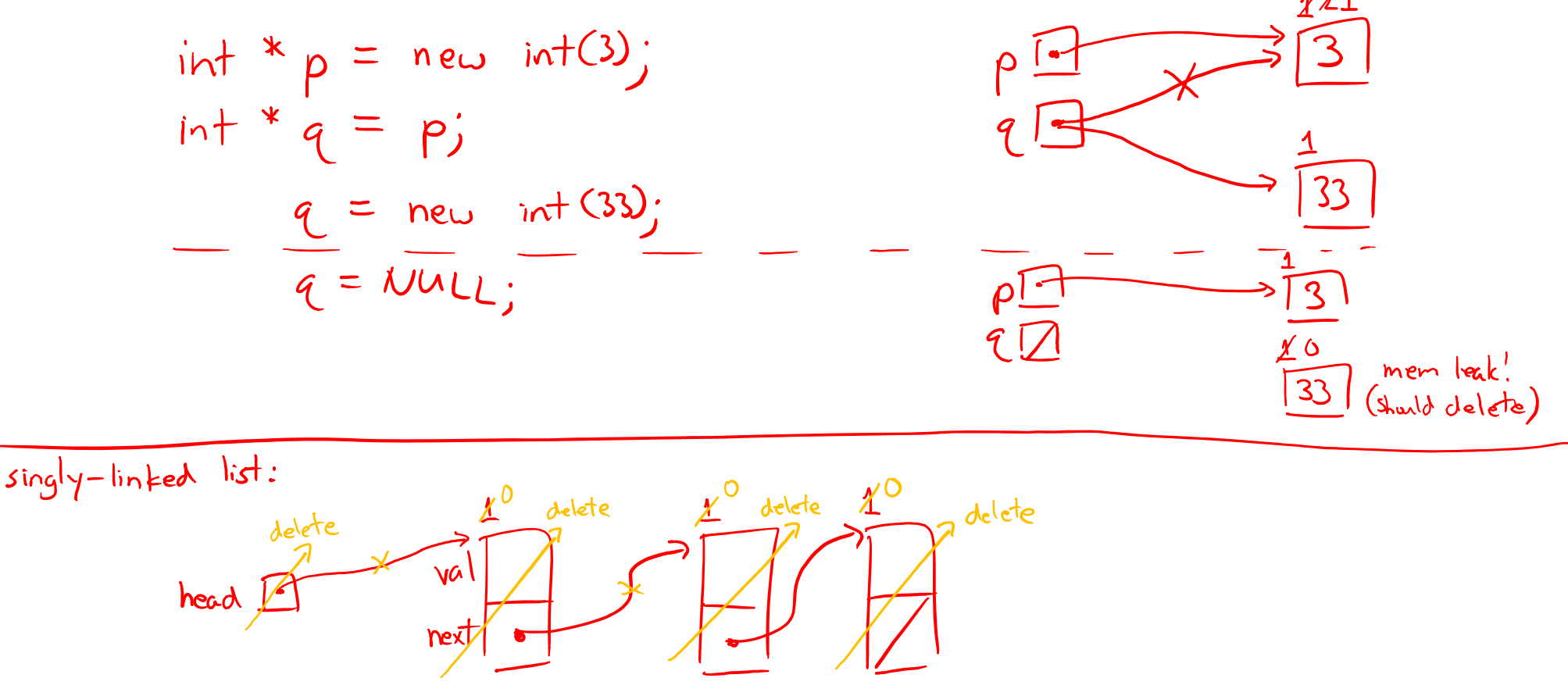

#### **std::shared\_ptr**

- \* shared\_ptr is similar to unique\_ptr but we allow shared objects to have multiple owners
	- **The copy/assign operators are not disabled and** *increment* **a** reference count
		- •• After a copy/assign, the two shared\_ptr objects point to the same pointed-to object and the (shared) reference count is 2
	- When a shared\_ptr is destroyed, the reference count is *decremented*
		- When the reference count hits  $0$ , we delete the pointed-to object!

#### **shared\_ptr Example**

#### sharedexample.cc

```
#include <cstdlib> // for EXIT_SUCCESS
#include <iostream> // for std::cout, std::endl
#include <memory> // for std::shared_ptr
int main(int argc, char **argv) {
 std::shared_ptr<int> x(new int(10)); // ref count:
  // temporary inner scope (!)
  { 
   std::shared_ptr<int> y = x; \frac{y}{x} // ref count: 2
   std::cout << *y << std::endl;
  }
  std::cout << *x << std::endl; // ref count:
  return EXIT_SUCCESS;
                                       // ref count: 0 (delete!)
```
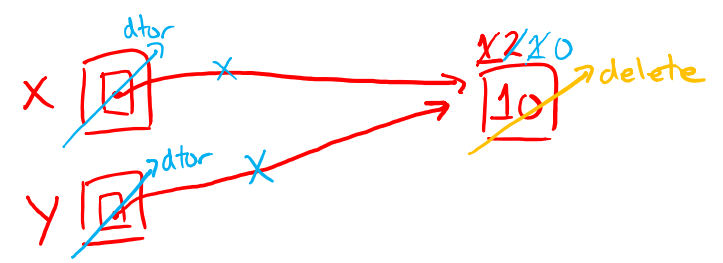

# **shared\_ptr<sup>s</sup> and STL Containers**

- \* Even simpler than unique\_ptrs
	- Safe to store shared\_ptrs in containers, since copy/assign maintain a shared reference count

sharedvec.cc

```
vector<std::shared ptr<int> > vec;
vec.push back(std::shared ptr<int>(new int(9)));
vec.push back(std::shared ptr<int>(new int(5)));
vec.push_back(std::shared_ptr<int>(new int(7)));
                                              Vec
int &z = *vec[1];std::cout << "z is: " << z << std::endl;
std::shared_ptr<int> copied = vec[1]; // works!
std::cout << "*copied: " << *copied << std::endl;
                                                  Copied \Boxstd::shared_ptr<int> moved = std::move(vec[1]); // works!
std::cout << "*moved: " << *moved << std::endl;
std::cout << "vec[1].get(): " << vec[1].get() << std::endl;
```
### **Cycle of shared\_ptr<sup>s</sup>**

strongcycle.cc

```
#include <cstdlib>
#include <memory>
```

```
using std: shared ptr;
```

```
struct A {
  shared ptr<A> next;
  shared ptr<A> prev;
};
```

```
int main(int argc, char **argv) {
 shared ptr<A> head(new A());
 head->next = shared ptr<A>(new A());
 head->next->prev = head;
```

```
return EXIT_SUCCESS;
```
}

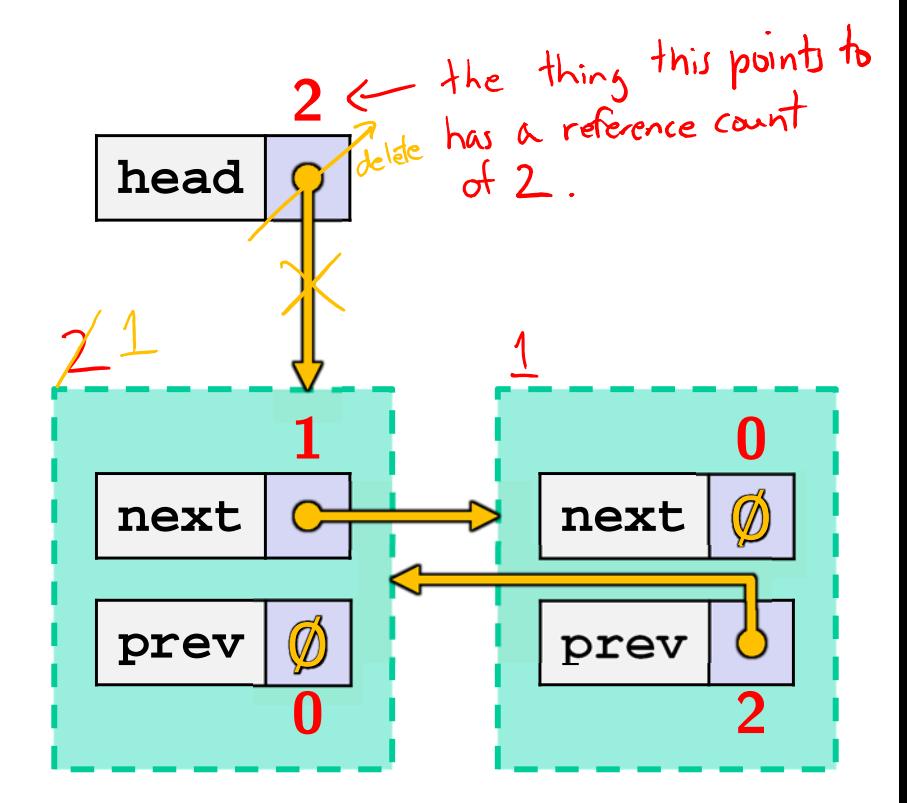

• What happens when we delete head? memory leak! nodes never reach ret count of zero.

#### **std::weak\_ptr**

- \* weak\_ptr is just like a shared\_ptr but doesn't affect the reference count
	- **X** Can *only* point to an object that is managed by a shared\_ptr
		- Not *really* a pointer can't actually dereference unless you "get" its associated shared\_ptr
		- Because it doesn't influence the reference count, weak\_ptrs can become "*dangling*"
			- Object referenced may have been delete'd
- Can be used to break our cycle problem!

# **Breaking the Cycle with weak\_ptr**

weakcycle.cc

L16: C++ Smart Pointers

```
#include <cstdlib>
#include <memory>
```

```
using std: shared ptr;
using std::weak_ptr;
```

```
struct A {
 shared ptr<A> next;
 weak_ptr<A> prev;
```
 $\}$ ;

}

```
int main(int argc, char **argv) {
 shared ptr<A> head(new A());
 head->next = shared_ptr<A>(new A());
 head->next->prev = head;
```
return EXIT\_SUCCESS;

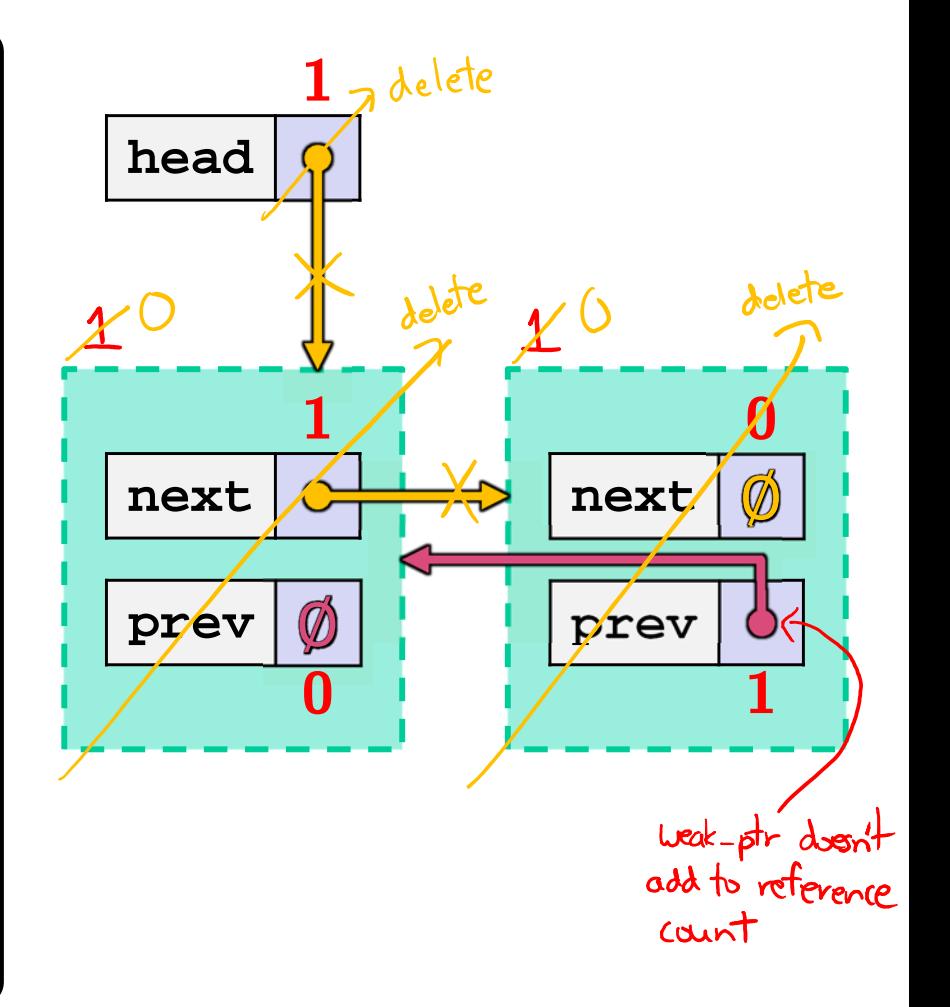

• Now what happens when we delete head? memory is cleaned up.

### **Using a weak\_ptr**

usingweak.cc

```
#include <cstdlib> // for EXIT_SUCCESS
#include <iostream> // for std::cout, std::endl
#include <memory> // for std::shared_ptr, std::weak_ptr
int main(int argc, char **argv) {
  std::weak_ptr<int> w;
  { // temporary inner scope
    std::shared ptr<int> x; y
    { // temporary inner-inner scope
      std::shared_ptr<int> y(new int(10));
     w = y;x = w.lock(); // returns "promoted" shared_ptr
      std::cout << *x << std::endl;
    }
    std::cout << *x << std::endl;
  }
  std::shared_ptr<int> a = w.lock();
  std::cout << a << std::endl;
                 deleted manory.
  return EXIT_SUCCESS;
}
```
# **Summary**

#### A unique\_ptr *takes ownership* of a pointer

- Cannot be copied, but can be moved
- **get**() returns the pointer, but is dangerous to use; better to use **release**() instead
- **reset**() deletes old pointer value and stores a new one
- A shared\_ptr allows shared objects to have multiple owners by doing *reference counting*
	- deletes an object once its reference count reaches zero
- \* A weak\_ptr works with a shared object but doesn't affect the reference count
	- Can't actually be dereferenced